Moonraker Aurora Stardrift Polaris د

Ŗ,

Extravaganza & Architectural Lighting

"Francis Searchlights have been installed at Blackpool Pleasure Beach over 10 years. They are a prominent feature in the Blackpool skyline and significantly enhance the spectacle of Blackpool Pleasure Beach at night. The searchlights are very reliable and withstand all the elements experienced in our resort". Courtesy of Blackpool **Pleasure Beach Public Relations Office** 

ut. w Ŧ

France

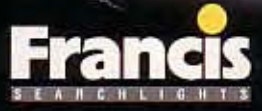

The Francis POLARIS, STARDRIFT, AURORA and MOONRAKER Xenon searchlights have been developed to give spectacular effects over great distances.

Whilst the Polaris is used for static architectural applicati Aurora, Stardrift and Moonraker searchlights move in a manner projecting powerful shafts of light into the nigh can be used as either permanent installations or flight ca venues world-wide.

itectu

danza

STARDRIFT

T

Polaris, the Pole or North Star, is the brightest star in the constellation Ursa Minor. The star has, for thousands of years from its permanent location in the night sky, guided people safely to their destination. The Francis POLARIS produces a highly visible static beam which can be used to enhance architectural features or alternatively used to create inspiring visual effects.

extrava

Spectacular

**Events** 

POLARIS

÷

Stardrift is the term given to the common motion of a in the heavens. The Francis STARDRIFT is mounted to i plate via a universal joint which offers a 60° cone of movement from the vertical. The searchlight can be co via the DMX 512 protocol or an internal Micro-control

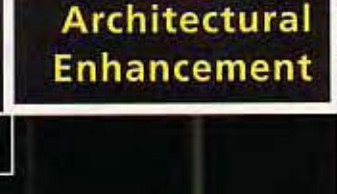

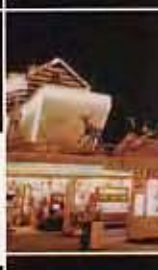

URORA ons the precisely defined" sky. The complete units sed for transportation to

Franci

ı

**tar** base

trolled

r.

**CANADAS** Aurora is the term used to describe an atmospheric phenomenon which radiates from both the North and South Poles. It is seen to display an endless variety of shapes ranging from flames to dancing columns of coloured light. The Francis **AURORA offers the client DMX** control as well as the option to add a Dichroic colour changer on to this robust unit.

Moonraker is the name of the top most sail on a sailing ship which, from the deck, was seen to rake amongst the stars and moon itself. The Francis MOONRAKER operates from either DMX input or alternatively records a program from a Micro-controller.

**Particularly impressive** at significant architectural locations, sporting venues, theme parks, shopping and leisure complexes, the **Francis Extravaganza** lighting range has to be seen to be believed.

Theme

**Special** 

**Effects** 

Par

ARKN

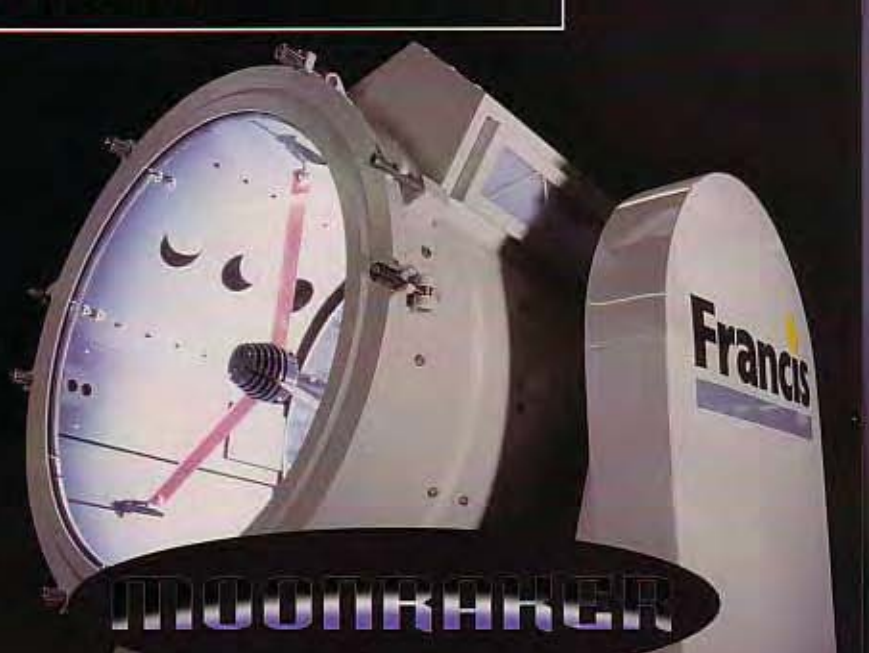

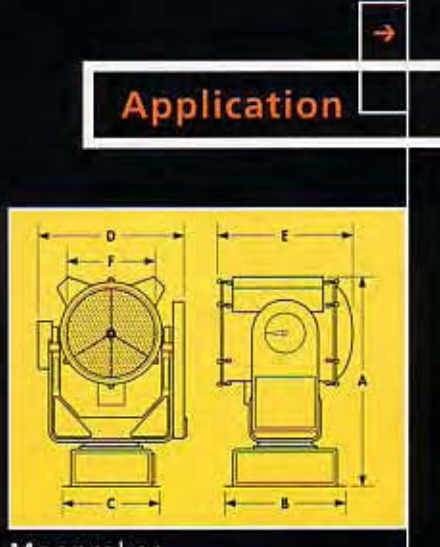

Moonraker

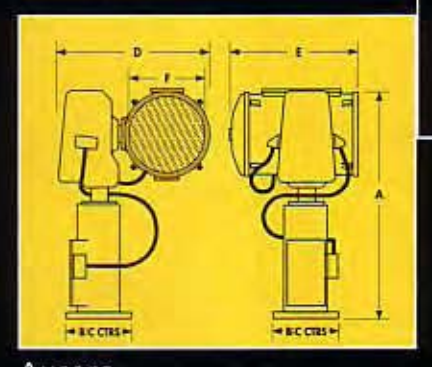

Aurora

## **Specification**

All Francis Extravaganza searchlights incorporate Nickel parabolic mirrors which combined with the high intensity Xenon light source provide excellent long range performance. Additionally all the searchlights within the range offer the client the ability to focus the units from a laser-like beam to flood type settings. These clean and efficient Xenon lamps are capable of instant strike and restrike - with no warm up time required. The Polaris, Stardrift and Moonraker units are supplied with the appropriate control gear for either 3 phase 208-230V A/C or 380-415V A/C supplies. The Aurora requires a 208-237V A/C single phase supply.

In conjunction with both Aluminium and Brass barrels the searchlights use high grade stainless steel fixings, toughened front glass and high-powered fans to provide long lasting, reliable operation. A self contained filter system ensures sand and dust cannot penetrate the internal chambers whilst a severe weather. stove-enamel, marine paint protects the exterior of the searchlights.

Fixed single-colour filters or Dichroic colour changers can be installed on the front of the units to achieve an even more surreal experience.

All Francis Extravaganza searchlight systems are designed to work in hostile environments with ambient temperatures ranging from between -20°C to +50°C. Upon request the units can be enhanced to allow operation between -40°C and +50°C (-40'F to +122'F).

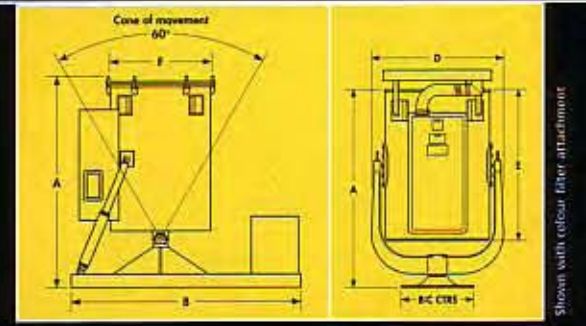

Stardrift

Polaris

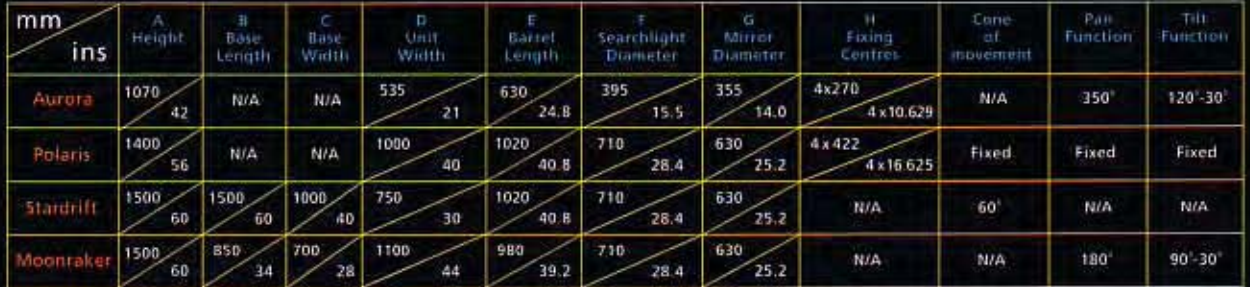

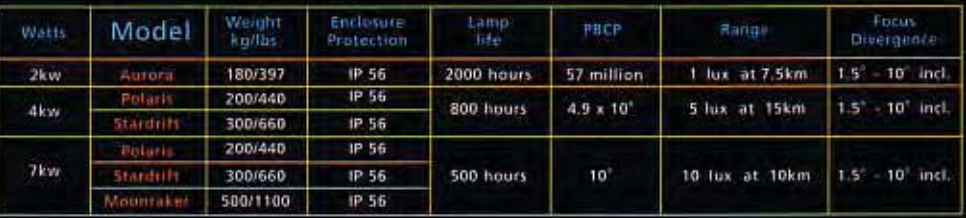

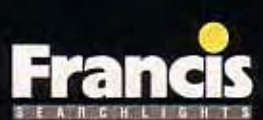

**Francis Searchlights Ltd,** Union Road, Bolton, BL2 2HJ, UK Tel: +44 (0)1204 527196 Fax: +44 (0)1204 361567 Email: sales@francis.co.uk

**Francis Searchlights BV,** Glasblazerstraat 9a, NL-2984 BL Ridderkerk, Netherlands Tel: +31 1804 148 88/103 09 Fax: +31 1804 107 97 Email: bysales@francis.co.uk

## **Francis Searchlights,**

US Sales Office, 8560 Katy Freeway, Suite 160, Houston, Texas 77024, USA Tel: +1 713 464-9474 Fax: +1 713 464-0137 Email: ussales@francis.co.uk